**Programa**

**Observatorio Tecnológico HP SCDS**

**2023-2024**

**Propuesta de proyectos Universidad de Valladolid**

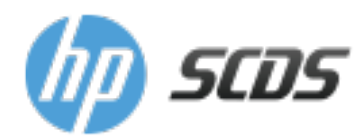

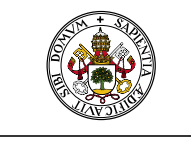

Universidad de Valladolid

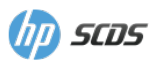

# Contenidos

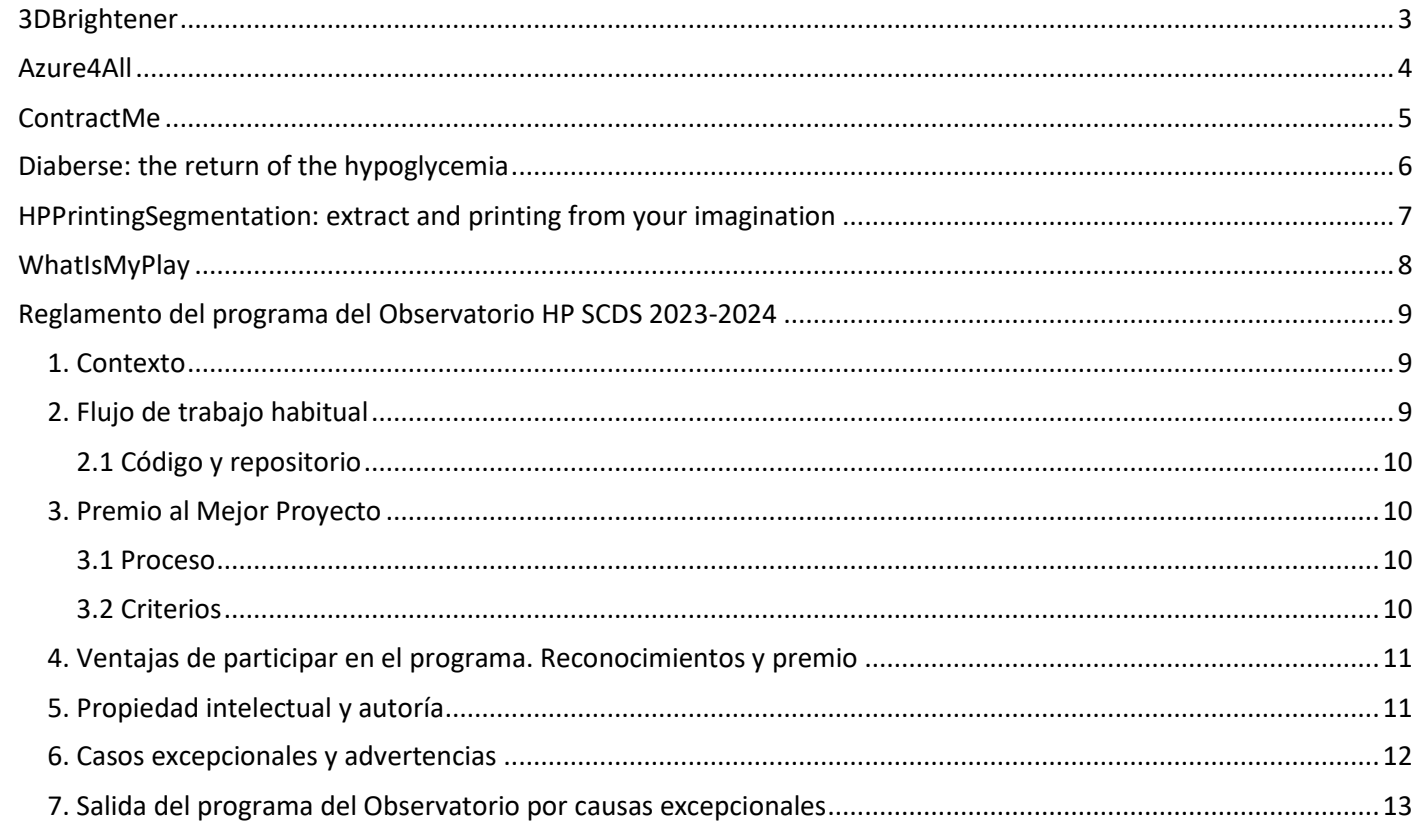

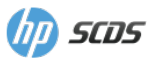

### <span id="page-2-0"></span>3DBrightener

**Título:** 3DBrightener **Descripción breve:** Aplicación para el enriquecimiento automático de los datos contenidos en el formato estándar utilizado para la impresión 3D **Tecnologías:** Python, lib3mf, PyTorch, C++ **Palabras clave:** 3D printers, AI, 3MF, 3D printing formats **Complejidad (0-10):** 9 **Propuesta:**

Las impresoras 3D están destinadas a revolucionar el proceso de fabricación de una amplia variedad de objetos que previamente se producían por otras técnicas, así como a abrir la posibilidad de fabricar piezas que actualmente son inviables debido a sus altos costos. Por ejemplo, en sectores industriales como la automoción y las prótesis médicas ya se ha demostrado la mejora que las impresoras 3D pueden brindar. Además, en un futuro cercano, es probable que surjan aplicaciones en áreas que aún no podemos concebir.

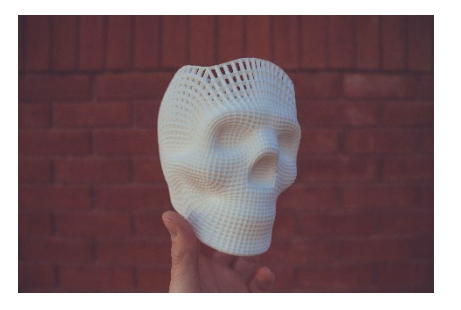

Para que las impresoras 3D continúen evolucionando y expandiendo sus posibilidades, los departamentos de investigación y desarrollo de las empresas fabricantes de estos dispositivos juegan un papel fundamental. En estos entornos, la recopilación exhaustiva de datos provenientes de pruebas de impresión es tan crucial como el proceso mismo de creación de objetos físicos. Estos datos permiten el análisis de prototipos y la obtención de conclusiones que puedan impulsar mejoras en las tecnologías de impresión 3D.

En este contexto, los archivos 3MF desempeñan un papel crucial, ya que representan el estándar para la creación de modelos 3D (similar al papel de los archivos PDF en la impresión convencional), y un aspecto clave son sus metadatos. Lamentablemente, en la actualidad, no existe una herramienta que verifique automáticamente si los metadatos de un archivo 3MF coinciden con los modelos 3D que el archivo almacena. Esto supone una tarea tediosa que los creadores de los archivos deben realizar manualmente, lo que aumenta la probabilidad de errores u omisiones.

Por lo tanto, este proyecto propone el desarrollo de una aplicación que automatice o facilite el proceso de rellenado de metadatos en archivos 3MF. El proyecto constaría de varias fases, que podrían ser abordadas de manera independiente según la complejidad que el estudiante encuentre, y pudiéndose dar por finalizado con la consecución de solo una de ellas. Estas fases son las siguientes:

- 1. Reconocimiento de caracteres en las distintas piezas contenidas en los modelos 3D de un archivo 3MF.
- 2. Clasificación de las piezas contenidas en un fichero 3MF en las categorías previamente predefinidas en una biblioteca de piezas.
- 3. Segmentación de los modelos 3D en un archivo 3MF para que cada entidad corresponda exclusivamente a un objeto físico.

Además, si el estudiante está interesado en estas tecnologías, podría desarrollar una aplicación web que permita a los usuarios interactuar con la herramienta. No obstante, la prioridad sería dotar a la aplicación de una interfaz de línea de comandos.

Finalmente, es importante destacar que el software utilizado para desarrollar esta aplicación sería preferiblemente libre (a menos que el estudiante decida lo contrario).

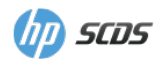

## <span id="page-3-0"></span>Azure4All

**Título:** Azure4All **Descripción breve:** Implementación de una solución de integración para Microsoft Azure DevOps con otras plataformas de desarrollo como GitHub y Jira **Tecnologías:** Azure DevOps, JIRA, NodeJS, HTML, CCS, Python, C# Palabras clave: Azure, DevOps, Project Management, Jira **Complejidad (0-10):** 7 **Propuesta:**

Azure DevOps es una de las principales herramientas de gestión y control de proyectos software, incluyendo funcionalidades como el tracking de las tareas a implementar o el manejo de repositorios de software.

Sin embargo, su integración con otras herramientas externas a Microsoft es precaria e insuficiente, y no permite aprovechar todo

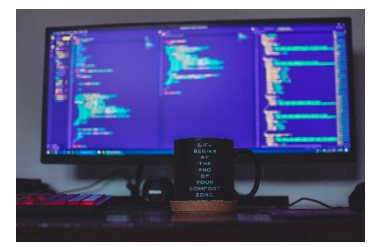

el potencial de gestión de proyectos si las utilizamos como complemento a Azure DevOps.

Desde este proyecto te proponemos el reto de implementar una extensión de Azure DevOps que permita configurar y ejecutar la sincronización completa y visual de información, eventos y repositorios de código con otras plataformas de gestión de proyectos como JIRA y GitHub.

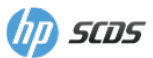

## <span id="page-4-0"></span>ContractMe

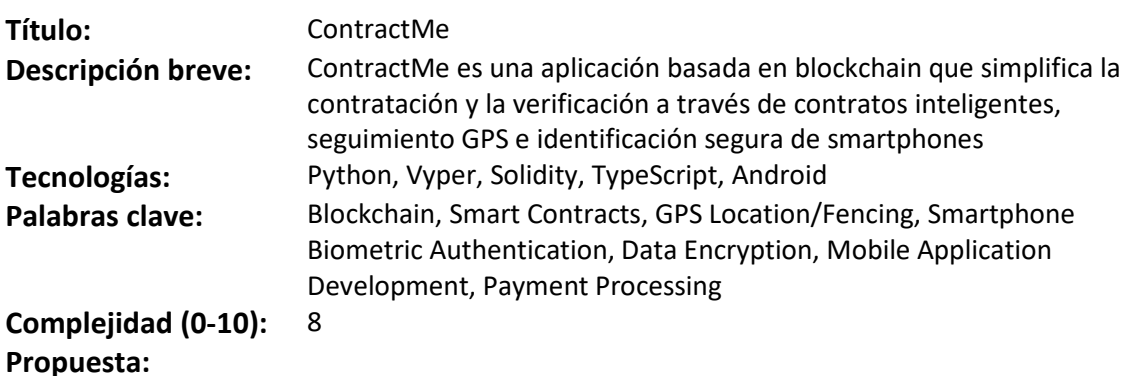

Este proyecto pretende desarrollar una solución práctica de contratación y verificación utilizando tecnología blockchain, contratos inteligentes, localización GPS/vallado e identificación segura mediante smartphone. El objetivo es agilizar el proceso de contratación, con especial énfasis en servir a trabajadores y empleadores de sectores como la agricultura y los servicios domésticos.

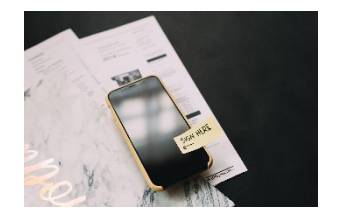

La idea central es utilizar contratos inteligentes en una red de cadena de bloques para automatizar la gestión de los contratos desde su creación hasta su ejecución, incluidos el seguimiento del tiempo y el pago. La aplicación integrará la autenticación biométrica basada en teléfonos inteligentes y el escaneado de códigos QR para la identificación segura de los usuarios, manteniendo la privacidad de los datos mediante soluciones de identidad descentralizadas.

Una posible característica adicional del proyecto es la integración de la tecnología GPS, que permitirá a los empleadores rastrear la ubicación de los trabajadores e imponer zonas de trabajo específicas. Esta función garantizará un seguimiento preciso del tiempo y ayudará a evitar el trabajo no autorizado fuera de las zonas designadas.

La interfaz de usuario se diseñará para una fácil interacción en los teléfonos inteligentes, facilitando la creación de contratos, el seguimiento y el pago. La perfecta integración con los servicios de blockchain y GPS proporcionará una experiencia segura y fácil de usar, haciendo hincapié en la practicidad, las mejoras continuas y la seguridad de los datos.

En última instancia, el proyecto pretende crear una solución sencilla que simplifique los procesos de contratación y verificación, fomentando prácticas de empleo legales y transparentes.

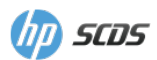

## <span id="page-5-0"></span>Diaberse: the return of the hypoglycemia

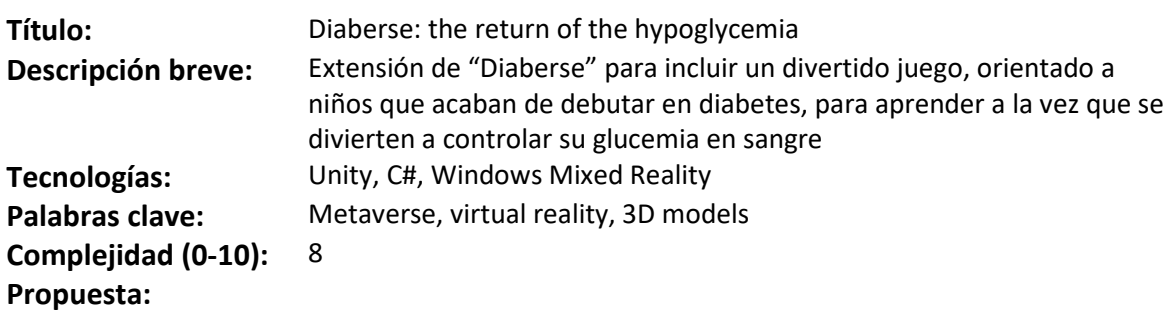

En el Observatorio del año pasado se desarrolló el proyecto "Diaberse" (nombre original, "Educaverse"), una experiencia inmersiva de realidad virtual para educación diabética.

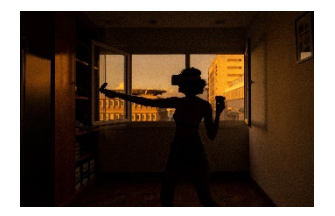

En esta extensión de Diaberse, donde un avatar a través de comandos de voz nos enseña cómo cuidar y controlar nuestra

diabetes, proponemos un videojuego, enfocado a niños que acaban de debutar en diabetes, para que aprendan a controlarla.

Un perfecto control de la diabetes implica varios cuidados a lo largo del día, entre los que se encuentra las raciones de hidratos de carbono que se ingieren, las unidades y tipos de insulina que se inyectan, la actividad física, el estrés, e incluso la meteorología. Por lo tanto, para que el niño pueda aprender y entender de una forma fácil y divertida cómo todos estos factores le afectan, desarrollaremos un videojuego, en realidad virtual, donde el niño aprenda cómo le afecta a su "barra de energía", que deberá estar en un rango entre 70 y 120 unidades, la ingesta de los diferentes tipos de hidratos, la aplicación de los diferentes tipos de insulina, y la actividad física diaria.

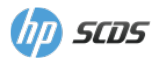

## <span id="page-6-0"></span>HPPrintingSegmentation: extract and printing from your imagination

**Complejidad (0-10):** 8 **Propuesta:**

**Título:** HPPrintingSegmentation: extract and printing from your imagination **Descripción breve:** Segmentación automática de imágenes para impresión, con selección de categorías y reemplazo opcional de capas con técnicas de "in-painting" **Tecnologías:** Python, PyTorch, C#, C++

Palabras clave: Al, semantic segmentation, in-painting, printing

La segmentación semántica es una tarea de visión por computador que permite separar diferentes áreas de una imagen en categorías, dependiendo de qué sea cada una de las partes de la imagen. Una aplicación común de esta técnica es la conducción autónoma, identificando lo que es carretera, lo que es acera, lo que son otros vehículos, lo que son señales, etc. Normalmente los modelos de

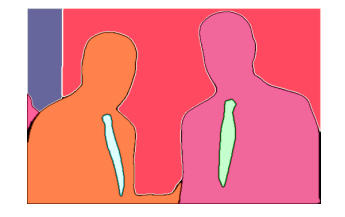

segmentación están muy acoplados a una tarea concreta y unas categorías muy limitadas, como en el ejemplo anterior. No obstante, recientemente han aparecido modelos como OneFormer [1][2] que permiten realizar una segmentación a un número muy elevado de categorías (o clases) diferentes: personas, cielo, árboles, césped, coches, etc.

En este proyecto se propone aplicar un modelo como OneFormer a imágenes que después se van a imprimir. El usuario, tras realizarse la segmentación, podrá seleccionar qué clases desea imprimir, eliminando aquellas categorías que no sean de su interés. Para las áreas descartadas, se aplicará una máscara transparente que hará que en tomen el color del papel (normalmente, blanco), opcionalmente pudiendo escoger también un color uniforme de relleno.

La idea es poder integrar ese módulo dentro de las aplicaciones de impresión de HP. Para ello, se deberá desarrollar código reusable y que se pueda utilizar de forma genérica, aunque para el desarrollo en sí mismo se pueda generar una aplicación independiente.

Por otro lado, existen modelos generativos de imagen como Stable Difussion [3] que, además de permitir generar imágenes a partir de un texto libre del usuario, también pueden realizar lo que se denominan tareas de "in-painting" [4], esto es, eliminar un área de una imagen y poder generar en ella lo que se desee, también a partir de texto. Sería deseable también en este proyecto incorporar un modelo de este tipo, de tal forma que si el usuario elimina una categoría específica (por ejemplo, un cielo nublado), pueda sustituir el área vacía por otra cosa (por ejemplo, un cielo sin nubes).

Finalmente, cabe destacar que la idea es ejecutar los modelos localmente, pero si por restricciones de computación no es posible, se puede optar por un modelo cliente/servidor donde los modelos de IA se ejecuten en máquinas más potentes (con GPU).

- [1]<https://praeclarumjj3.github.io/oneformer/>
- [2]<https://huggingface.co/spaces/shi-labs/OneFormer>
- [3]<https://stability.ai/blog/stable-diffusion-public-release>
- [4]<https://huggingface.co/runwayml/stable-diffusion-inpainting>

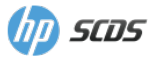

## <span id="page-7-0"></span>WhatIsMyPlay

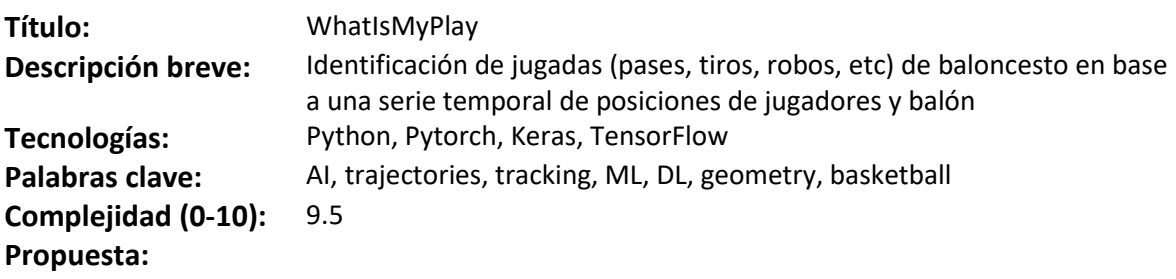

Durante las temporadas de 2015 y 2016, la NBA instaló en sus estadios un sistema de cámaras y procesamiento de vídeo, llamado SportsVU, que permitía recopilar las posiciones X e Y de cada jugador en un momento dado, como una serie temporal de eventos, indicando además el tipo de jugada específica que se había producido (un tiro, un fallo, un rebote, etc). Inicialmente la NBA compartió y

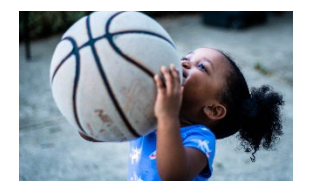

difundió estos datos, pero después el proyecto tomó una deriva más comercial y dejó de hacerlo. No obstante, los datos originales siguen estando aún disponibles para cualquiera que quiera utilizarlos [1] [2].

En este proyecto se pide desarrollar un sistema de Machine Learning (incluyendo Deep Learning) que sea capaz de, partiendo de un dataset como el presentado en el párrafo anterior, identificar en base a los movimientos de cada jugador y del balón el tipo de jugada que se ha producido. Para ello será necesario identificar las trayectorias de cada jugador, tratándola de una forma geométrica (de forma clásica o mediante IA), y además, partir la secuencia temporal de movimientos en eventos que enmarquen cada una de estas jugadas (por ejemplo: todos estos movimientos desde el timestamp X al timestamp Y y que involucran a los jugadores A, B y C, son un rebote ofensivo).

Idealmente el sistema será capaz de detectar los siguientes eventos:

- Tiro (el balón sale de un jugador hacia la canasta).
- Pase (el balón se mueve entre jugadores del mismo equipo).
- Robo (el balón se mueve de un jugador de un equipo a un jugador del otro equipo).
- Desplazamientos de jugadores tanto con balón como sin balón.
- Penetración (desplazamiento con balón hacia la canasta).
- Rebote (ofensivo o defensivo, dependiendo de la localización y el jugador).
- Bloqueo (normal o ciego).

No obstante se empezará por los casos más sencillos como los tiros y los pases y posteriormente se evolucionará el sistema para poder detectar jugadas más complejas.

- [1]<https://github.com/sealneaward/nba-movement-data>
- [2]<https://github.com/neilmj/BasketballData>

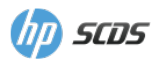

## <span id="page-8-0"></span>Reglamento del programa del Observatorio HP SCDS 2023-2024

### <span id="page-8-1"></span>1. Contexto

El Observatorio Tecnológico HP es un programa realizado por la empresa HP Solution Creation & Development Services (HP SCDS) en colaboración con distintas universidades con las que se ha establecido previamente un convenio de colaboración.

En el marco de dicho convenio, se establece la colaboración institucional en la tutela de Trabajos de Fin de Grado (TFG) y en Trabajos de Fin de Máster (TFM), con el objetivo de complementar la formación de los alumnos mediante una experiencia más cercana al mundo laboral, a la vez que ayuda a la empresa a identificar el talento en las nuevas promociones de alumnos.

#### <span id="page-8-2"></span>2. Flujo de trabajo habitual

- Con el inicio del curso académico HP SCDS realiza una propuesta de proyectos en cada universidad.
	- Los alumnos interesados solicitan un proyecto al coordinador correspondiente de su universidad
		- o En caso de existir múltiples interesados para un mismo proyecto, el coordinador realizará una asignación en base a criterios objetivos, como puede ser el número de asignaturas que le queden a los alumnos para finalizar sus estudios o su expediente académico.
- Los coordinadores comunican la asignación de proyectos a la empresa:
	- o Para los TFM, se mantendrá la temática y se adaptará la complejidad o el alcance del proyecto para cubrir la nueva situación de los alumnos.
	- o Para evitar confundir TFGs y TFMs, estos últimos deben de ser indicados explícitamente en las asignaciones de alumnos.
- La empresa se pone en contacto con los alumnos para darles la bienvenida al programa e iniciar el proceso de tutorización.
- A cada alumno se le asignarán uno o varios tutores por parte de HP SCDS, cada uno de ellos con conocimientos técnicos suficientes para poder guiar al alumno en las distintas etapas de su proyecto.
- Los tutores de HP SCDS acordarán con el alumno una metodología de trabajo, una planificación y un seguimiento de su avance mediante reuniones periódicas, a las que se invitará a asistir al tutor académico del alumno para que pueda participar activamente en el seguimiento del proyecto.
	- o Las reuniones periódicas con el alumno se realizarán por norma durante el horario laboral estándar de HP SCDS y, sólo de forma excepcional y siempre previo acuerdo con los tutores, se celebrarán fuera del citado horario.
- Una vez cumplidos los objetivos del proyecto, será el tutor académico quien asista al alumno a estructurar la memoria del proyecto de acuerdo con el reglamento interno de cada universidad.
- Por parte de HP SCDS se proporcionará soporte al alumno para el desarrollo del TFG/TFM durante el curso académico estándar en el que haya sido presentado y asignado el proyecto (de Septiembre/Octubre a Junio/Julio del año siguiente) y, excepcionalmente, durante el verano subsiguiente (véase el apartado de "Casos excepcionales y advertencias").
- HP SCDS podrá invitar al alumno a presentar su proyecto en sesiones de demostración (DEMO) que permitan dar a conocer su trabajo y resultados a otros tutores y miembros de la compañía.
	- o La participación es voluntaria pero recomendada
	- o Estas sesiones permitirán tener una visión más objetiva a los jueces del proceso de votación del premio al Mejor Proyecto

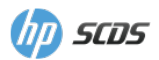

#### <span id="page-9-0"></span>2.1 Código y repositorio

La gran mayoría de los proyectos llevan asociada un código desarrollado por el alumno. En relación a este punto:

- El alumno utilizará un repositorio Git proporcionado por HP SCDS. A dicho repositorio tendrán acceso él o ella, los tutores académicos y los tutores de empresa, sin perjuicio de que se pueda dar acceso a más personas para tareas puntuales (otros miembros de la empresa por motivos de soporte, miembros del tribunal antes de la defensa del proyecto, etc).
- El código desarrollado tendrá licencia MIT (o licencia Open Source equivalente a elección del alumno). El repositorio se inicializará con un archivo "LICENSE" o "LICENSE.md" expresando este extremo. Además, también deberá de inicializarse con un archivo "README.md" describiendo el proyecto y su autor; dicho archivo se irá actualizando durante el desarrollo del proyecto.
- Por norma general, el alumno mantendrá actualizado el repositorio con su trabajo actual, siguiendo las recomendaciones de los tutores de HP SCDS respecto a la estrategia de ramas a aplicar.
- Antes de la finalización del proyecto, el alumno subirá al repositorio las guías de instalación y desarrollo asociadas a él.

### <span id="page-9-1"></span>3. Premio al Mejor Proyecto

#### <span id="page-9-2"></span>3.1 Proceso

Con anterioridad a la realización del Acto de Clausura del Observatorio que tiene lugar al finalizar el curso académico, se realiza la votación del premio al Mejor Proyecto de la edición.

En la votación participan todos los tutores, personal de Innovación y miembros del Comité de Dirección de HP SCDS.

El proceso de votación está dividido en 3 fases:

- 1. El objetivo de la primera fase es identificar aquellos proyectos que puedan optar al Premio al mejor proyecto.
	- a. Cada tutor presentará sólo sus mejores candidatos.
	- b. Son elegibles, exclusivamente, los proyectos defendidos (o que se vayan a defender de forma inmediata) en el curso actual.
- 2. El objetivo de la segunda fase es identificar los 3 mejores proyectos.
	- a. El tutor de cada candidato valorará individualmente cada uno de los aspectos indicados en el apartado 'Criterios'.
- 3. El objetivo de la tercera fase es votar el mejor proyecto.
	- a. Todos los votantes otorgarán puntuaciones valorando de 1 (peor) a 3 (mejor) cada uno de los 3 proyectos finalistas.
	- b. El ganador será el que obtenga la mayor puntuación de todas.

#### <span id="page-9-3"></span>3.2 Criterios

- 1. Complejidad del proyecto
	- a. Valoración preasignada de 1 (menor) a 10 (mayor), en base a la complejidad intrínseca del proyecto.
	- b. Esta puntuación debe reflejar aspectos como las tecnologías involucradas en la realización del proyecto o los conceptos y habilidades necesarios para llevarlo a caboç.
- 2. Planificación

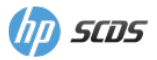

- a. Valoración del tutor de 1 (menor) a 10 (mayor), en base a la organización y planificación del trabajo del alumno.
- b. Se tendrán en cuenta aspectos relativos a la documentación de la planificación inicial, y las modificaciones que haya requerido en el transcurso del proyecto.
- 3. Recorrido/trayectoria del alumno
	- a. Valoración del tutor de 1 (menor) a 10 (mayor), en base al seguimiento del trabajo con el alumno.
	- b. Debe reflejar el progreso en las habilidades del alumno, así como el grado de implicación con el proyecto.
- 4. Calidad del trabajo realizado
	- a. Valoración del tutor de 1 (menor) a 10 (mayor), en base a la calidad del trabajo realizado.
	- b. Se tendrán en cuenta aspectos como la calidad del código subido al repositorio y el grado de reutilización/ampliación del mismo.
- 5. Herramientas de seguimiento del proyecto
	- a. Valoración del tutor de 1 (menor) a 10 (mayor), en base al uso de herramientas puestas a disposición de los alumnos para el seguimiento de proyectos y documentación.
	- b. Se valorará el uso correcto del control de versiones, uso de herramientas de integración continua, tests automáticos, herramientas de despliegue, documentación del proceso de setup, etc.
- 6. Documentación
	- a. Valoración del tutor de 1 (menor) a 10 (mayor), en base al grado de documentación del proyecto.
	- b. Se valorará la documentación de la investigación inicial realizada, la documentación del seguimiento del proyecto, etc., todo ello reflejado en la memoria del proyecto.

### <span id="page-10-0"></span>4. Ventajas de participar en el programa. Reconocimientos y premio

- Todos los alumnos inscritos en el programa tendrán asignado uno o más tutores (personal cualificado de HP SCDS) que les guiará y dará soporte a lo largo del proyecto.
	- o Se fomentará el uso de metodologías y herramientas de trabajo habituales en el entorno laboral
	- o Se fomentarán los valores de empresa que tendrán su reflejo en los criterios de evaluación expuestos en el apartado 'Criterios'
- A todos los alumnos que completen satisfactoriamente su estancia en el programa se les entregará un diploma de participación en el mismo.
- A todos los alumnos que completen satisfactoriamente su estancia en el programa, se les invitará a dejar constancia de su experiencia en nuestra web, desde donde enlazaremos con sus perfiles profesionales en redes sociales, para que puedan tener la visibilidad oportuna.
- A los tres finalistas se les entregará un diploma adicional con el reconocimiento expreso de haber quedado finalistas en la presente edición.
- Al ganador se le hará entrega de un premio valorado en 1000€ (aprox).

### <span id="page-10-1"></span>5. Propiedad intelectual y autoría

Desde el punto de vista de HP SCDS, todos los proyectos que se realizan a través del Observatorio Tecnológico están sujetos a un convenio de colaboración con las Universidades, en el cual se establecen a grandes rasgos las siguientes ideas:

• La autoría del proyecto es siempre del alumno

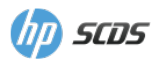

- La propiedad intelectual es compartida entre el alumno, la Universidad y HP, teniendo derecho cada una de las partes, de forma individual o conjunta, a:
	- o Realizar modificaciones o ampliaciones del proyecto
	- o Reutilizar el proyecto total o parcialmente en otros proyectos que puedan tener fines comerciales
	- o Utilizar el proyecto con propósitos educativos y de formación
	- o Realizar publicaciones de los resultados siempre y cuando todas las partes estén de acuerdo y figuren en ella las 3 partes representadas
	- Los tutores de empresa, de HP SCDS, figurarán como cotutores en la memoria del proyecto. En caso de que esto no sea posible por normativa de la Universidad, se les mencionará en ella, así como que el proyecto se enmarca en el Observatorio HP.

### <span id="page-11-0"></span>6. Casos excepcionales y advertencias

- Si un alumno deja de asistir a las reuniones de seguimiento sin causa justificada los tutores de HP SCDS podrán solicitar la salida del programa para el alumno.
- Si un alumno decide no seguir las indicaciones de sus tutores de forma reiterada, estos podrán solicitar la salida del programa para el alumno.
- SI aparecen tensiones en la relación entre alumno y tutores de HP estos podrán solicitar la salida del programa para el alumno.
- Si la calidad del trabajo realizado por un alumno no llega a cumplir unos mínimos de calidad según la valoración de sus tutores de HP, se informará al coordinador de universidad correspondiente. Si a pesar de ello se decide continuar con la defensa del trabajo, HP podrá solicitar la salida del programa para el alumno y su desvinculación completa del proyecto.
- Si un alumno no ha completado un porcentaje superior al 75% de su proyecto antes de la llegada del mes de Julio, no tendrá soporte durante los meses de verano.

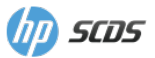

### <span id="page-12-0"></span>7. Salida del programa del Observatorio por causas excepcionales

En aquellos casos en los que un alumno se vea en la necesidad de salir del programa, ya sea de forma voluntaria o forzosa, HP se desvinculará completamente del seguimiento y tutela de su proyecto y se notificará al coordinador de la universidad correspondiente.

El alumno podrá seguir trabajando en el mismo proyecto propuesto por HP y defenderlo ante el tribunal universitario, pero siempre sin hacer mención del programa del Observatorio ni a ninguno de sus tutores.

Todo alumno que salga del programa quedará excluido de los procesos de votación relacionados con el premio al Mejor Proyecto.

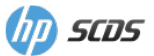